# Self-Optimizing Random Forests <sup>1</sup>

#### Anonymous $<sup>1</sup>$ </sup>

<sup>1</sup>Anonymous Institution 3

Abstract Random Forests (RFs) have become a standard pick of data scientists for classification and <sup>4</sup> regression tasks over the last two decades. Several modifications of RFs have been proposed <sup>5</sup> to eliminate the limitation of standard RFs to axis-aligned splits through the notion of  $\sim$ Oblique Random Forests (ORFs), which allow that splits are defined over linear combinations <sup>7</sup> of attributes rather than a single attribute. However, like there is no single best learner for  $\frac{8}{10}$ all supervised learning problems, there is also not a single best RF type. In this paper, we <sup>9</sup> present self-optimizing random forests (SORFs). SORFs incrementally create a forest by <sup>10</sup> growing different tree types and identifying the best tree type based on extrapolations of the  $\frac{1}{11}$ forest performance curves obtained from out-of-bag performance estimate. Our exhaustive <sup>12</sup> empirical evaluation shows that SORFs consistently achieve the maximum performance 13 across three considered types of RFs while requiring only half the time for training all 14 these forests on average. At the same time, SORFs outperform standard RFs statistically 15 significantly and by at least 0.01 in accuracy on 25% of the considered datasets and even 16 substantially beyond 0.35 in two cases. 17 and 17 and 17 and 17 and 17 and 17 and 17 and 17 and 17 and 17 and 17

#### 1 Introduction **18** and 18 and 18 and 18 and 18 and 18 and 18 and 18 and 18 and 18 and 18 and 18 and 18 and 18 and 18 and 18 and 18 and 18 and 18 and 18 and 18 and 18 and 18 and 18 and 18 and 18 and 18 and 18 and 18 and 18

Random Forests (RFs) [\(Breiman,](#page-10-0) [2001\)](#page-10-0) have become a standard pick of data scientists for classifica- <sup>19</sup> tion and regression tasks over the last two decades. RFs are Bagging ensembles [\(Breiman,](#page-10-1) [1996\)](#page-10-1) of  $\sim$  20 decision trees [\(Quinlan,](#page-11-0) [1997\)](#page-11-0) in which the decision trees only have access to a random subset of  $_{21}$ features in each inner node [\(Ho,](#page-10-2) [1998\)](#page-10-2). The main strength of RFs is that they exhibit oftentimes  $_{22}$ strong performance without the need of hyperparameter tuning.

Several modifications of RFs have been proposed to eliminate the limitation of standard RFs to <sub>24</sub> axis-aligned splits through the notion of Oblique Random Forests (ORFs). ORFs are RFs in which the 25 split is not defined over a single original feature but a linear combination thereof, which amounts  $\frac{26}{26}$ to an arbitrarily oriented hyperplane in the input space. ORFs were already discussed in Breiman's  $z_7$ original work [\(Breiman,](#page-10-0) [2001\)](#page-10-0), but optimizing the decision direction was, to our knowledge, first  $\frac{28}{28}$ considered by Lemmond et al. who used a Linear Discriminant Analysis (LDA) to identify the  $\frac{29}{29}$ split direction [\(Lemmond et al.,](#page-10-3) [2008\)](#page-10-3). Follow-up approaches considered a solution by regression  $\frac{30}{20}$ [\(Menze et al.,](#page-10-4) [2011\)](#page-10-4), the application of a (potentially kernelized) Principal Component Analysis  $\frac{3}{31}$  $(PCA)$ , [\(Zhang and Suganthan,](#page-11-1) [2014;](#page-11-2) [Zhang et al.,](#page-11-2) 2014; [Wang et al.,](#page-11-3) [2020\)](#page-11-3) or even a combination of  $32$ PCA and LDA [\(Zhang and Suganthan,](#page-11-1) [2014\)](#page-11-1). ORFs have a close connection to Rotation Forests 33 [\(Rodríguez et al.,](#page-11-4) [2006\)](#page-11-4), which compute the projection not in the inner leafs but previously once for  $34$ the whole tree. Thereby, Rotation Forests can be seen as one type of ORFs as well.

As often observed in algorithm selection or configuration, there is not a single best rotation  $\frac{36}{10}$ strategy. In many situations, it is best to not use any rotation at all while sometimes and LDA-based 37 rotation or PCA-based rotation is best. Based on this observation, Zhang et al. proposed ensemble <sup>38</sup> forests [\(Zhang and Suganthan,](#page-11-1) [2014\)](#page-11-1), which optimize over different possible rotations in each inner <sup>39</sup> node (including no rotation). However and perhaps surprisingly, we could verify that this type of  $\alpha$ forest does not consistently achieve the best performance obtained by any of the three forest types <sup>41</sup> while exhibiting a substantially increased training time.  $\frac{42}{42}$ 

This paper makes two contributions. The minor contribution is to bring Oblique Random Forests 43 to the attention of the AutoML community, which has not taken notice of this interesting extension  $\frac{44}{4}$ 

of RFs so far. The main contribution is then the introduction of Self-Optimizing Random Forests <sup>45</sup> (SORFs). The idea is to incrementally create a forest by growing different tree types. Extrapolating  $46$ the performance curves obtained from the out-of-bag error of sub-forests of the different tree types,  $\frac{47}{47}$ SORFs early detect the type of tree that is most suitable for the dataset on which they are being  $\frac{48}{10}$ trained. As soon as the performance curve models have stabilized, the best tree type is picked, <sup>49</sup> and only trees from this type are grown. Here, we focus on standard random trees, LDA-rotated <sub>50</sub> trees, and PCA-rotated trees. Besides, SORFs use this performance curve to automatically decide  $\frac{51}{51}$ whether to add additional trees to the forest. So SORFs do not require the number of trees as a  $52$ hyperparameter, which makes them even more straight forward to use than standard RFs.  $\frac{53}{2}$ 

Our experimental evaluation reveals that SORFs consistently achieve close-optimal performance <sup>54</sup> compared to the best of the three RF types while requiring substantially less time to be trained. 55 On 96 classification datasets, SORFs present an average regret of only 0.001 in accuracy compared  $\frac{56}{16}$ to the single best forest type. On 25% of the datasets, significant improvements of at least 0.01 in  $\frac{57}{2}$ accuracy can be achieved over standard RFs, in two cases even above 0.3. At the same time, SORFs <sub>58</sub> exhibit substantially lower runtime compared to evaluating all of the three forest types separately, separately, which would be the time required by an AutoML tool that treat them as a black box.  $\omega$ 

Therefore, we consider that a broader impact of SORFs to AutoML or even data science in  $61$ general could be that SORFs replace standard RFs and even porfolios containing Oblique RFs.  $\epsilon_2$ Thanks to the obsolete forest size hyperparameter this will even *reduce* the search space size of an  $\sigma$ <sub>63</sub> AutoML tool that replaces standard RFs by SORFs.

#### 2 Background on Oblique Random Forests <sup>65</sup>

Random Forests (RFs) are ensembles of decision trees with two special properties [\(Breiman,](#page-10-0) [2001\)](#page-10-0). 66 First, RFs are bagging ensembles [\(Breiman,](#page-10-1) [1996\)](#page-10-1), which means that each decision tree is being  $67$ trained not on the original data but on a bootstrap sample thereof. Second, in each inner node of 68 the tree, the training mechanism considers a random subspace [\(Ho,](#page-10-2) [1998\)](#page-10-2), which means that it has  $\sim$ access only to a random subset of the features. Both mechanisms diversify the ensemble.  $\frac{70}{70}$ 

Oblique RFs (ORFs) are a generalization of RFs that consist of decision trees in which the split  $\tau_1$ points are not necessarily axis-aligned. Formally, a split point is then not formulated as  $x_i \leq c$ ,  $\pi z$ where  $x_j$  is the value of the *j*-th feature of some instance x, but it is formulated over a *projection*  $\frac{1}{73}$ of the considered attributes to some line  $\beta$ , i.e.,  $x^T \beta \leq c$ . ORFs have been introduced by Breiman  $\alpha$ himself [\(Breiman,](#page-10-0) [2001\)](#page-10-0) with random projections but received attention rather sporadically over 75 time [\(Lemmond et al.,](#page-10-3) [2008;](#page-10-3) [Menze et al.,](#page-10-4) [2011;](#page-10-4) [Zhang and Suganthan,](#page-11-1) [2014;](#page-11-2) [Zhang et al.,](#page-11-2) 2014;  $\frac{76}{16}$ [Wang et al.,](#page-11-3) [2020\)](#page-11-3). A special type of ORF is a *rotation forest* [\(Rodríguez et al.,](#page-11-4) [2006\)](#page-11-4), in which the  $\tau$ projections are defined *per tree* and cannot vary among inner nodes.

The general learning algorithm of an oblique random forest consisting of  $L$  trees is as follows:  $\rightarrow$ 

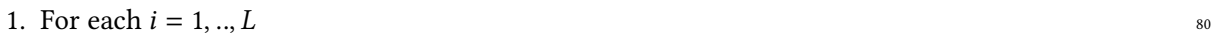

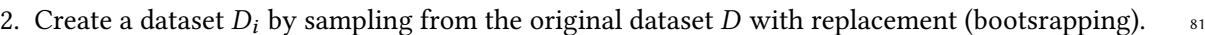

- <span id="page-1-0"></span>3. At each node with purity  $\langle \tau \rangle$  and with more than  $\eta$  instances associated:  $\frac{82}{2}$ 
	- (a) randomly select  $r$  out of the original  $d$  features.
	- (b) transform the data available in the node from the  $r$  selected features according to some  $\frac{84}{5}$ projection to the new directions  $\beta_1, \dots, \beta_{r'}$  $\prime$  85
	- (c) calculate the best split in the transformed space, and create a left and right child with  $\frac{1}{160}$ instances partitioned according to the split point. 87
	- (d) repeat this procedure with the left and right child respectively.
		- 2

The only difference to the standard RF is step [3b,](#page-1-0) which is only used by ORFs. The transformation  $\frac{89}{100}$ used in that part must be stored in the node because it needs to be applied to new instances arriving  $\sim$ at prediction time. A new instance x is classified like in a standard RF except that the (original)  $_{91}$ instance is projected in each inner node according to the projection stored in it. The ORF approaches  $\frac{92}{2}$ mainly differ in how the projections in step [3b](#page-1-0) are chosen. We briefly recap four of them.

The simplest approach is to create random projections. Such an approach was mentioned by  $_{94}$ Breiman himself [\(Breiman,](#page-10-0) [2001\)](#page-10-0). In this case, the coefficients of  $\beta$  are uniformly drawn from  $\frac{1}{2}$ [−1, 1]. Notably, random projections do not even need to be rotations of the original data. <sup>96</sup>

Another technique to create the split is to map the class labels to numbers and to address the  $\frac{97}{20}$ direction question as a regression problem. Menze et al. [\(Menze et al.,](#page-10-4) [2011\)](#page-10-4) introduce an approach  $\frac{98}{10}$ in which the coordinate of a point on the line onto which it is projected is directly interpreted  $\frac{99}{2}$ as a class prediction. Treating classes as numbers, the distance between the true label and this <sup>100</sup> prediction is computed in order to identify a smooth loss. The best projection line is then found  $_{101}$ with a ridge regression approach. 102

Another broadly applied technique is to transform the data via a Principal Component Analysis <sup>103</sup>  $(PCA)$  or Linear Discriminant Analysis (LDA). The PCA approach with a full rotation without  $104$ projection is for example taken in [\(Zhang and Suganthan,](#page-11-1) [2014\)](#page-11-1). If desired, only a subset of the first <sup>105</sup> k principal components can be considered for projection. An extreme case is taken in [\(Wang et al.,](#page-11-3)  $_{106}$ [2020\)](#page-11-3), which only consider the case of  $k = 1$  and hence project the data onto a line. An approach  $107$ based on LDA projection is taken for example in [\(Lemmond et al.,](#page-10-3) [2008;](#page-10-3) [Zhang and Suganthan,](#page-11-1) <sup>108</sup> [2014\)](#page-11-1). In this paper, we refer to RFs of these types, i.e., RFs that project the data in each inner node, <sup>109</sup> as PCA RFs and LDA RFs respectively. The state of the state of the state of the state of the state of the state of the state of the state of the state of the state of the state of the state of the state of the state of the

While oblique RFs have the potential to improve prediction performance of standard RFs, 111 they sacrifice interpretability to do so. Axis-parallel splits as created by standard trees can be 112 explained easily. The same does not hold for PCA or LDA trees, in which splits are based on linear 113 combinations of attributes. It is still possible to describe rules in terms of these linear combinations, <sup>114</sup> but they make the rules longer and less intuitive.

To make projection-based RFs more stable and consistently superior to standard RFs, Zhang 116 et al. [\(Zhang and Suganthan,](#page-11-1) [2014\)](#page-11-1) have introduced projection ensemble RFs (PERFs). This has <sup>117</sup> motivated the application of PERFs, which consider possibly several projections in addition to the  $\frac{1}{18}$ standard random space used by the standard RF. The term "ensemble" here stems from the fact that <sup>119</sup> [a](#page-11-1)n ensemble of projections (including no projection) is considered in each inner node. In [\(Zhang](#page-11-1) <sup>120</sup> [and Suganthan,](#page-11-1) [2014\)](#page-11-1), the authors consider the identity (no) projection, a PCA, and an LDA. <sup>121</sup>

However, PERFs are not a good final answer to the question of rotations. While experimental 122 evaluations have shown that such projections, specifically LDA, oftentimes improve over standard 123 RFs, there are also some counter-examples in which results deteriorate. Besides, the training time 124 of PERFs is enormous corresponding to the one of training all forest types.

#### 3 Self-Optimizing Random Forests <sup>126</sup>

The core idea of Self-Optimizing Random Forests (SORFs) is to maintain different tree types and to  $_{127}$ detect during training which of the tree types works best. At a high level, SORFs grow different <sub>128</sub> sub-forests, one for each tree type, and observe which of these forests evolves best. Projecting 129 the performance curves of each of these sub-forest, the best tree type is chosen as soon as the 130 performance projection is stable for each of the types. The chosen forest type is then grown until <sup>131</sup> its performance curve plateaus or a predefined maximum number of trees has been reached. <sup>132</sup>

The final forest will only contain the trees of the chosen type. That is, the trees grown for the 133 tree types not finally chosen are simply discarded. While it would be possible in principle to create <sup>134</sup> a mixed forest with different tree types, we abstain from this option in this paper to create a simple 135 baseline for then perhaps more sophisticated follow-up works. The same holds for other tree types <sup>136</sup> like kernel PCA trees etc. <sup>137</sup>

The main difference to PERFs is that a PERFs make the rotation decision within each inner 138 node of each tree while SORFs commit to a rotation type once for all trees. That is, a single tree in a 139 PERF can contain several different rotation technique (one at each inner node). In contrast, a single  $_{140}$ tree in a SORF can only contain one (or no) rotation technique, which is used in all of the nodes. 141 While several tree type exist during the training phase of a SORF, the final SORF model will contain  $_{142}$ only trees of a single type, so that all split points in the whole forest are of the same rotation type. <sup>143</sup> SORFs are hence less flexible than PERFs in terms of the space of forests they can build. Again, we 144 conjecture that the performance of SORFs can be improved when *mixing* different tree types, but <sup>145</sup> we want to keep the analysis in this paper simple and defer analyses of this type to future work. <sub>146</sub>

#### 3.1 Creating Performance Curves Using the Out-of-Bag Error 147

If the trees of an RF are trained (semi-)sequentially, one can create a performance curve during 148 training. This performance curve is similar to what Cortes et al. [\(Cortes et al.,](#page-10-5) [1994\)](#page-10-5) refer to <sup>149</sup> as a *capacity* curve since it shows the performance of the ensemble, i.e., the accuracy or the cross-entropy-loss, as a function of the ensemble size and hence the capacity of the ensemble. <sup>151</sup> We deliberately avoid the term of a learning curve here, because this is typically considered as a <sup>152</sup> function of the number of training samples or time or iterations spent by an optimizer.

There are mainly two possibilities to create this type of performance curve in RFs. The first  $_{154}$ one is to separate a fraction of data points for this purpose. This is the same strategy most AutoML <sup>155</sup> tools would apply when considering each forest type as one algorithm and optimizing over these 156 (without of course building an explicit performance curve). The second approach is to exploit the <sup>157</sup> fact that random forests have the capacity to estimate the generalization performance through the 158 notion of the out-of-bag (OOB) estimate. The OOB estimate is computed simply by predicting the 159 labels of all the data points in the training data but, for every instance  $x_i$  in the dataset only using 160 those trees of the ensemble for predictions that did not have  $x_i$  in their bootstrap sample.

None of the two strategies is obviously superior over the other. Based on the claims that the 162 OOB error is an unbiased estimate for the test error [\(Breiman,](#page-10-0) [2001;](#page-10-0) [Zhang et al.,](#page-11-5) [2010;](#page-11-5) [Goldstein](#page-10-6) <sup>163</sup> [et al.,](#page-10-6) [2011\)](#page-10-6) and quickly becomes stable, one might consider the OOB error the better choice since  $164$ it does not require to sacrifice data points. However, it has been known for a time that the OOB 165 estimate can (even for forests with hundreds of trees and with thousands of instances) substantially <sup>166</sup> deviate from the test performance [\(Bylander,](#page-10-7) [2002;](#page-10-7) [Matthew et al.,](#page-10-8) [2011;](#page-10-8) [Janitza and Hornung,](#page-10-9) [2018\)](#page-10-9). <sup>167</sup> While literature mostly reports that OOB is too optimistic [\(Janitza and Hornung,](#page-10-9) [2018\)](#page-10-9), we also  $_{168}$ could observe many cases in which the test performance was significantly *better* than the OOB  $_{169}$ estimate. So on large datasets it could be preferable to use a validation fold instead of an OOB 170 estimate to create the performance curve. <sup>171</sup>

In this paper, we stick to the OOB estimate despite its possible bias. Separating validation data 172 can be unacceptable on small datasets, and providing a principled decision criterion for one of the <sup>173</sup> two techniques based on the dataset at hand is not straight forward. The threat of using the OOB is 174 that projected OOB estimate curves have a different best tree type than the true test performance <sup>175</sup> curves. In that case, using the OOB leads to a sub-optimal decision. While this is a valid concern, <sup>176</sup> our experiments show that using the OOB estimate yields convincing results and is, in spite of its <sup>177</sup> shortcomings, at least order-preserving. We clearly stress that these results do *not* say that OOB is 178 consistently a good estimator for the test performance but only that the order of tree types with <sup>179</sup> respect to performances is apparently not severely affected, so that SORFs still achieve optimal 180 performance. A study how this compares to explicitly building a validation fold is left for future 181 work.

#### <span id="page-3-0"></span>3.2 Performance Curve Extrapolation 183

In order to speed up the learning process, the performance curve of the RFs as a function of the number of trees is extrapolated. This is a regression problem in which the parameters of a

parametric curve model are optimized in order to estimate the value of the performance curve at <sup>186</sup> any arbitrary point (here number of trees). Once these extrapolations are stable, the sub-optimal 187 tree types are discarded in order to avoid that the full number of trees is built. Sec. [3.3](#page-4-0) describes 188 how this model is used for decision making in more detail.  $189$ 

In this paper, we follow an extrapolation technique based on a maximum likelihood estimate <sup>190</sup> for the four-parametric Morgan-Mercer-Flodin (MMF) model class, which has been used to model <sup>191</sup> performance curves before in terms of sample size [\(Gu et al.,](#page-10-10) [2001\)](#page-10-10) or iterations of a neural network <sup>192</sup> [\(Domhan et al.,](#page-10-11) [2015\)](#page-10-11). This class models a performance curve by  $\frac{1}{193}$ 

$$
f(x) = \frac{ab + cx^d}{b + x^d} \tag{1}
$$

where x in our case is the number of trees in the forest. Given a set of observations, the parameters  $194$  $a, b, c, d \ge 0$  can be easily estimated with standard interpolation techniques such as the Levenberg-Marquardt method [\(Bard,](#page-10-12) [1974\)](#page-10-12). Once the parameters are estimated, one can predict the performance <sup>196</sup> for any specific forest size. If no limit is given, the best possible performance of the forest is estimated 197  $\text{b} \text{y} \lim_{x \to \infty} f(x) = c.$ 

We chose the MMF curve class since it showed best results in preliminary experiments and <sup>199</sup> other works [\(Gu et al.,](#page-10-10) [2001\)](#page-10-10). Several other curve models have been used in the past, most notably <sup>200</sup> the inverse power law (IPL), which is by margin the most widely used model for extrapolation  $_{201}$ [\(Mohr and van Rijn,](#page-10-13) [2022\)](#page-10-13). Due to its relevance in the literature, Appendix [B.2](#page-16-0) describes the detailed  $_{202}$ results that would have been obtained if the IPL model class would have been used instead of the <sup>203</sup> MMF class. While there are still some gains in the runtime, the advantage is much less pronounced.  $_{204}$ 

#### <span id="page-4-0"></span>3.3 The Training Algorithm <sup>205</sup>

The training algorithm is simple and sketched in Alg. [1.](#page-5-0) It consists of two stages: In the first stage, <sup>206</sup> a forest is trained for each tree type in sequence until a stopping criterion is met. The stopping  $207$ criteria are (i) a stagnation of the performance curve, (ii) stability in the forecast created by the  $_{208}$ performance curve extrapolation, or (iii) that a possibly predefined maximum number of trees  $L_{209}$ has been trained. Once the first stage is completed, the performance forecast is used to pick the 210 tree type that is expected to perform best. The algorithm then adds trees to the forest of this tree  $_{211}$ type and updates the forecast until stagnation of the performance curve is detected or the upper  $_{212}$ limit of the number of trees is reached. Stagnation detection and forecast stability are checked by a 213 learning curve model c based on a curve assumption discussed in Sec. [3.2,](#page-3-0) and we now describe  $_{214}$ more formally how those decisions are being made. 215

The stagnation stopping criterion c.is\_stale() is based on two parameters. The parameter  $\varepsilon_{stag}$  216 controls by how much the accuracy of the forest must improve at least in order to keep training. <sup>217</sup> However, the performance curves obtained from OOB estimates can exhibit a significant zig-zag <sup>218</sup> behavior, because, in contrast to cross-validation, there is only one observation at each forest size. <sup>219</sup> To reduce this effect, the check is not applied to the curve itself but a *smoothened* curve in which  $_{220}$ the performance at "size" k averages the values of the forest sizes  $[k - w_{stag}, k]$ . Observe that, since  $221$ the increments in size are always 1,  $\varepsilon_{star}$  is a threshold for the minimum slope of the (smoothened)  $_{222}$ performance curve required to continue learning. 223

Stability in the forecast of performance curves is considered to occur in a similar way based on  $_{224}$ windowing. In each iteration, the algorithm memorizes the expected performance of the considered 225 tree type as a result of the performance curve extrapolation. These forecasts then generate a  $_{226}$ forecast history over time. c.stable\_forecast() returns true iff the variance in the  $w_{forecast}$  most 227 recent forecasts is less than  $\varepsilon_{forecast}$ . In other words, if the prediction about the best possible 228 performance of a forest type does not change substantially anymore, we consider the prediction  $_{229}$ model to be sufficiently accurate and rely on its prediction. Unless being configured with a very 230 tight (small)  $\varepsilon_{forecast}$ , it will usually be the case that this criterion will apply prior to stagnation.  $231$ 

```
Algorithm 1: SelfOptimizingRandomForest
   Input : Maximum number of trees LStagnation parameters (\varepsilon_{stag}, w_{stag})
               Forecast stability parameters (\varepsilon_{forecast}, w_{forecast})
   Output: A trained forest of size up to L with the best tree type
 1 \ C \leftarrow [\ ]M \leftarrow [\ ];2 foreach tree type t do
 \begin{array}{c} 3 \end{array} \longleftarrow new RandomForest(t);
 4  c \leftarrow new CurveModel(\varepsilon_{stag}, w_{stag}, w_{forecast}, \varepsilon_{forecast});
 5 while m.size() < L \land \neg c.is\_stable() \land \neg c.state\_forecast() do
 6 | m.train_and_add_tree();
 7 \mid c.tell(m.size(), m.get_oob_estimate());
 \mathbf{8} | M.append(m);
 9 \mid C.append(c);10 i^* \leftarrow \arg \max_i \{C[i].predict\_performance(L)\};11 m \leftarrow M[i^*];12 c \leftarrow C[i^*];13 while m.size() < L \land \neg c.is\_stable() do
14 m.train and add tree();
15 c.tell(m.size(), m.get_oob_estimate());
16 return m
```
### 4 Experimental Evaluation 232

<span id="page-5-0"></span>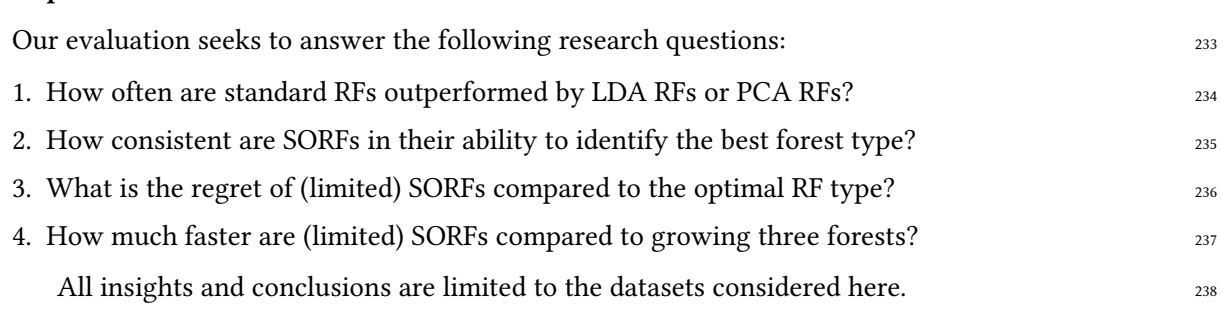

#### **4.1 Experiment Setup** 239

To answer the above questions, we computed the voting scheme of RFs of the three tree types <sub>240</sub> for forest sizes between 1 and 100 each on 96 datasets, all of which are available at openml.org <sup>241</sup> [\(Vanschoren et al.,](#page-11-6) [2013\)](#page-11-6) for reproducibility. The 96 datasets are a mixture of datasets from the <sup>242</sup> AutoML benchmark [\(Gijsbers et al.,](#page-10-14) [2019\)](#page-10-14) and previous works on Oblique RFs [\(Zhang and Suganthan,](#page-11-1) <sup>243</sup> [2014\)](#page-11-1). For technical reasons, we excluded datasets of the AutoML benchmark with a sparse data <sup>244</sup> representation. The exact collection of datasets is described in Appendix [A.](#page-14-0) All code for experiments <sup>245</sup> as well as the result resource in this paper are public.<sup>1</sup> 246

For every dataset, 20 random train/test splits of  $80\%/20\%$  were created. From these voting  $_{247}$ schemes, which are shared with the community, it is possible to recover the behavior of the three <sub>248</sub> simple RFs (standard, LDA, PCA) as well as the behavior of SORFs. This procedure not only 249 saved computational resources but also allows other researchers to reproduce the results without 250 explicitly training the forests again. Even more, it is possible to conduct a post-hoc analysis of  $_{251}$ 

<sup>1</sup> <https://anonymous.4open.science/r/sorf-2B66/>

other extrapolation techniques not tried for this paper. All reported performances are summarized  $252$ test-fold performances. <sup>253</sup>

The RFs were configured as follows. To enable better comparison, the maximum number of  $_{254}$ trees was set to 100 even though this hyperparameter is optional for SORFs. The purity parameter  $_{255}$  $\pi$  was set to 0.9, and the minimum number of instances in a leaf  $\eta$  was set to 5. PCA RFs were  $_{256}$ configured to consider all of the dimensions (PCA simply used for rotation but not projection). <sup>257</sup> The SORF hyperparameters were set to  $w_{stag} = 10$ ,  $\varepsilon_{stag} = 10^{-4}$ ,  $w_{forecast} = 10$ , and  $\varepsilon_{forecast} = 10^{-3}$ , <sup>258</sup> which we would arguably consider reasonable default values; they have not been tuned. While a 259 sensitivity study of these parameters is beyond our scope, we do not expect big surprises or high  $_{260}$ variance in such a study but that the performance is rather robust.

The computations for this experimentation required 58.5 CPU days in a compute center with  $_{262}$ Linux machines, each of them equipped with 2.6Ghz Intel Xeon E5-2670 processors and 16GB  $_{263}$ memory. No timeouts were imposed when training the forests and computing the voting schemes. 264

#### **4.2 Results** 265

4.2.1 How often are standard RFs outperformed by LDA RFs or PCA RFs?. We are not the first to pro-vide an answer to this question. Zhang et al. [\(Zhang and Suganthan,](#page-11-1) [2014\)](#page-11-1) have reported similar  $_{267}$ results. However, since we could not reproduce their results on ensemble forests, we aimed at <sup>268</sup> verifying that ORFs indeed can substantially improve the performance over standard RFs. 265

An answer to this question can be found in Fig. [1.](#page-7-0) The left figure compares the performances  $_{270}$ of a standard RF with the LDA and PCA RF respectively. Every point represents one dataset: blue <sup>271</sup> points compare the standard RF against an LDA RF, and orange points compare it against an PCA  $_{272}$ RF trained on the same dataset. The scores are test set accuracies averaged over the 20 random  $_{273}$ train/test splits of size  $80\%/20\%$ . The exact values can be found in Appendix [B.1.](#page-15-0)  $274$ 

The plot suggests that none of the tree types is dominant. On many datasets, the standard RF 275 without any rotation outperforms both the LDA RF and the PCA RF (points below the line). So  $_{276}$ none of the two alternatives dominates the standard RF. On the other side, for both RF types LDA  $_{277}$ RF and PCA RF there are datasets on which they perform substantially better than a standard RF.  $_{278}$ The most extreme example is the HILL-VALLEY dataset (1566) on which the two rotation based forest  $279$ types achieve virtually a 100% test accuracy while the standard RF only achieves a 60% accuracy. 280

While the presentation of results in the scatter plot suggests that LDA RF and PCA RF only  $_{281}$ occasionally are the best choice, the other two plots in Fig. [1](#page-7-0) show that indeed the standard RF is 282 the best choice in only approximately a little less than 50% of the cases. In fact, LDA RF is the best 283 choice in 29% of the cases an PCA RF in 23% of the cases. Here "cases" refers to splits of datasets, <sup>284</sup> because on some splits of a dataset one algorithm might work better than on a different split. With 285 these results, there is a clear motivation to identify the best forest type for a given dataset.

<span id="page-6-0"></span>4.2.2 How consistent are SORFs in their ability to identify the best forest type?. This question is an- 287 swered by the the middle and right plot of Fig. [1,](#page-7-0) now also considering the actual decisions of the 288 SORF (y-axes). Summing up the probabilities on the diagonal of the confusion matrix, we observe  $\frac{289}{2}$ that SORFs identify the correct tree type in only 75% of the cases. The middle plot reflects this <sub>290</sub> by rather impure bars in which the bar for every best choice contains the correct choice in the  $_{291}$ majority but certainly not all of the cases. 292

The explanation for this supposedly disappointing result is that, on many datasets, there is only  $_{293}$ very little difference between the algorithm performances and the best one is only very marginally  $_{294}$ better than the other or at least the second best one. In such cases, it is possible that the forecast of 295 the performance curve is not precise enough to identify the best algorithm.

Interestingly, the more intuitive explanation for these results, namely the mediocre quality of the  $_{297}$ out-of-bag (OOB) estimate, is not a relevant factor here. Clearly, since the OOB does not accurately 298 resemble the test error on many datasets, one would intuitively expect that this misguidance leads

<span id="page-7-0"></span>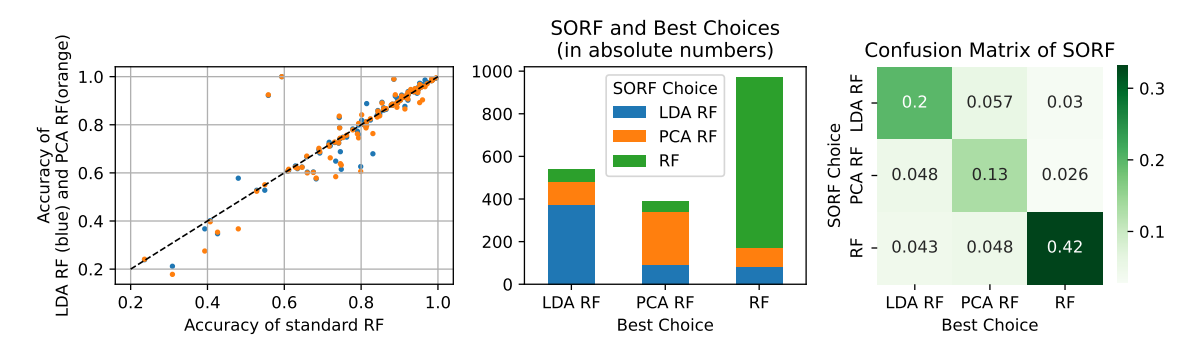

Figure 1: Left: Comparison of the accuracies of standard RFs vs LDA RFs (blue) and PCA RFs (orange). Middle and Right: Best possible RF type choice and the type choices made by a SORF.

to wrong decisions. However and perhaps surprisingly, considering the same confusion plots not 300 with the best choice on the test data but the best choice according to the OOB estimate, the results  $301$ look worse: the SORF then identifies the best tree type (according to OOB) in only 64% of the cases. <sub>302</sub>

Based on these observations, the next research question about the regret becomes even more 303 urgent. Apparently SORFs are not able to consistently identify the best tree type. So the question is  $304$ how much they are outperformed by the indeed best single RF type in the situation in which they <sub>305</sub> don't pick the best type.  $\frac{306}{4}$ 

4.2.3 What is the regret of (limited) SORFs compared to the optimal RF type?. To analyze this ques- 307 tion, Fig. [2](#page-8-0) shows the performance difference between SORFs and each of the three RF types. The <sub>308</sub> left plot compares the accuracy of SORFs (x-axis) against the other three tree type RFs. Blue points <sub>309</sub> show the comparison to LDA RFs, orange points to PCA RFs, and green points to standard RFs.  $_{310}$ Every point is the average accuracy of the two compared algorithms on a single dataset across the  $\frac{311}{2}$ 20 train/test splits. Bullets show statistically significant differences according to a Wilcoxon signed 312 rank test (p-value 0.05), and circles show datasets on which the difference is not significant in this 313 sense. To give a different perspective on the same data, the right plot summarizes the *improvements*  $314$ in accuracy the SORF achieves over each of the three individual forest types. For each of them, 315 there is one boxplot summarzing the improvements over all the datasets, and one only about those  $\frac{316}{2}$ on which the mean value could be identified to be statistically significantly different (same test <sup>317</sup> as for left plot). Besides, there is one boxplot showing the improvement over the "oracle", which 318 is effectively the regret of the SORF since the oracle picks the best RF type and hence cannot be  $\frac{319}{2}$ improved upon. Three vertical dotted lines serve as visual aids for a deterioration of 0.01 (red  $_{320}$ line), and improvements of 0.01 and 0.03 (black lines). The vertical dashed line is simply the  $0<sub>321</sub>$ improvement (no improvement but also no regret). The exact values can be found in Appendix [B.1.](#page-15-0)  $_{322}$ 

These results now show SORFs in a much more positive light than the plots in Fig. [1.](#page-7-0) There are  $\frac{323}{2}$ almost no datasets in which SORFs significantly underperform the best RF type for that dataset (points below the line in the left plot). In fact, on only one dataset a deterioration of more than 0.01 in accuracy can be observed, and this deterioration is not statistically significant. Among the statistically significantly deviating results, the regret is always under 0.007, and in over 70% of the cases there is no regret at all since SORF obtains the optimal performance among all tree types. <sup>328</sup>

From a different viewpoint, the regret of the standard RF is above 0.01 in 25% of the cases. This  $329$ can be seen in the bottom boxplot of the right panel, which shows that the 75%-quantile is exactly  $\frac{330}{330}$ at 0.01. In other words, we should not expect SORFs to significantly outperform standard RFs all <sup>331</sup> too often, but it can happen, and in such situations the improvement is often not only statistically 332 significant but also quite substantial in terms of absolute improvement.

<span id="page-8-0"></span>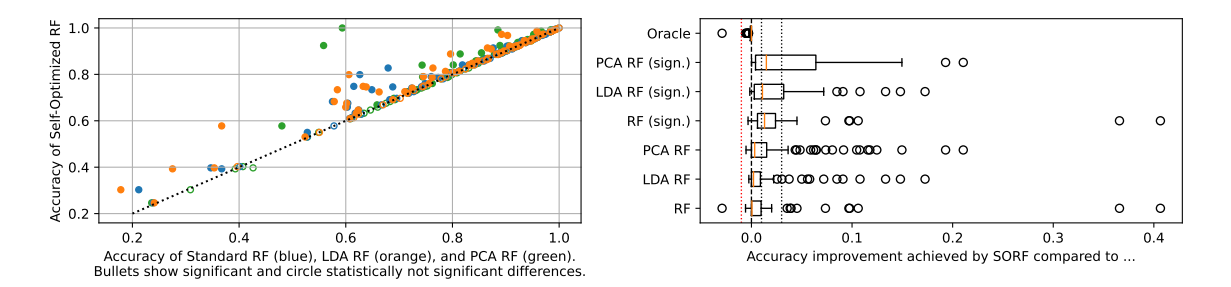

Figure 2: Left: Comparison of accuracies of a SORF compared to standard RFs (green), LDA RFs (blue) and PCA RFs (orange). Right: Summary of improvements of the SORF over the RF types on the different datasets. The boxplots labeled with "sign." only summarize the datasets on which the difference of the mean performance is statistically significant. The oracle entry refers to the comparison to the best RF type on a dataset (hence always negative).

All this being said, we conclude that SORFs have negligible regret when being compared to an  $_{334}$ oracle that picks the best forest type. The average regret is 0.001, and the maximum statistically  $\frac{335}{335}$ significant regret is below 0.01. In other words and putting this into the light of the discussion in  $336$ Sec. [4.2.2,](#page-6-0) SORFs not always identify the best forest type, but in the case where they don't, the  $337$ chosen alternative is almost equally good. The regret here is the price one has to pay getting the <sup>338</sup> runtime advantages of SORFs in contrast to training all forest types and choosing the best one. We 339 next assess precisely this runtime advantage.  $340$ 

4.2.4 How much faster are (limited) SORFs compared to growing three forests?. To analyze the train- <sup>341</sup> ing time behavior, Fig. [3](#page-9-0) relates the numbers of trained trees and the actual training times of SORFs  $_{342}$ and the individual RF types in several ways. The panel with the two left plots shows the relative  $\frac{343}{100}$ training time compared to the full forest of the respective types (left plot) and the number of trees 344 grown for each of the types on average based on the chosen forest type (middle left plot). There <sub>345</sub> is one row for each of the tree types. Every built SORF trained on any dataset contributes to the 346 row belonging to the tree type it eventually selected (on that dataset (and split)). Since each SORF 347 builds also other tree types during training, we want to know how much trees are built of finally <sub>348</sub> discarded tree types and how much time is hence lost in that. So the figure shows the time spent to  $\frac{349}{2}$ train such trees (leftmost plot) or the number of trees of the different types trained (middle left  $350$ plot) in the different columns of the matrix; the diagonal shows the time/number of trees trained of  $351$ the type that was eventually chosen by the SORF. While the left panel only shows mean values <sub>352</sub> averaged over the datasets, the panel with the two boxplots on the right summarizes the relative  $\frac{353}{353}$ reduction in training time (middle right plot) or numbers of trained tree (right plot) per tree type  $\frac{354}{100}$ without taking the chosen tree type into account. Again, it is important to note that the SORFs 355 were limited to a forest size of 100 for the finally chosen tree type. Without this restriction, some  $356$ forests would have built more trees requiring more training time while possibly leading to better <sup>357</sup> results. This analysis is beyond our scope.  $\frac{358}{2}$ 

Looking first at the left plots, we can observe a substantial runtime reduction on average. The 359 fourth column of the first plot shows that SORFs exhibit a training time that is roughly only 40% of 360 the time required to fully train all three forest types with 100 trees and then pick the best one. It  $_{361}$ also shows that the eventual choice of the tree types barely affects this number even though PCA <sub>362</sub> RFs have a significantly higher runtime than the other two forest types on average (not shown  $363$ in the figure). Consistently, the middle left plot shows that the number of trained trees is only  $_{364}$ 40% of the trees that would be trained otherwise, i.e. approximately 120 instead of 300. What is <sup>365</sup> particularly interesting is that, on average, even for the chosen tree type only roughly 50 instead of 100 trees are trained. This suggests the usefulness of the automated stopping criterion applied by <sup>367</sup>

<span id="page-9-0"></span>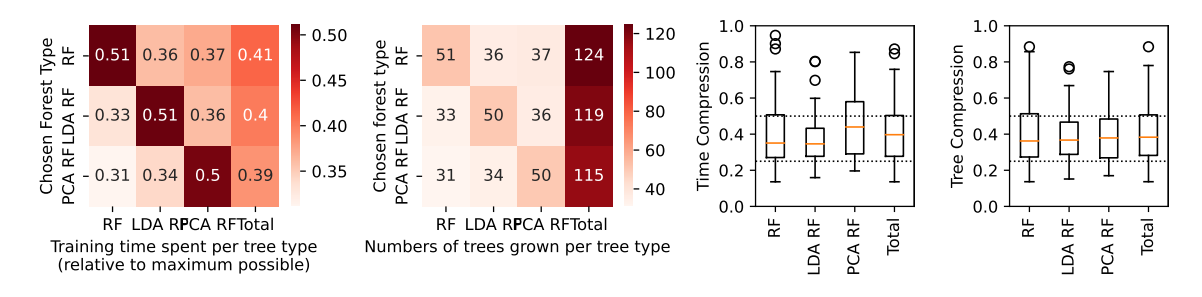

Figure 3: Left: Mean training time compression in SORFs for different tree types depending on the finally chosen tree type. Middle left: Mean number of trees trained per tree depending on the finally chosen tree type. Middle and outer right: Mean reduction per dataset in training time/trained trees per tree type and in total summarized over all datasets.

SORFs, which could of course also be used independently by the RF training algorithms. Note that <sub>368</sub> the actual numbers of trained trees of the selected type ranges between 10 and 100, and the fact 369 that it is on average close to 50 is only a coincidence.  $370$ 

The right panel offers a more detailed view on the range of the concrete reductions. They summarize across the datasets, for each tree type but also in total, how much the training time or number of trees of that tree type is reduced on average on the respective dataset. For both boxplots it shows two visual aids at 50% and 25% through the dotted lines. Remarkably, we can see that the compression of both time and trained trees is better (below) than 50% in more than 75% of the 375 cases. In roughly 25% of the analyzed datasets, these quantities are even reduced by 75% or more. <sup>376</sup>

Putting everything together, we can conclude, with the usual limitation of a limited number  $377$ of datasets used for analysis, that SORFs achieve the same performance as a portfolio consisting <sup>378</sup> of three RF types while requiring substantially less time for training. Thanks to the projection of  $379$ the performance curves and early stopping based on the detection of stale training progress, the <sub>380</sub> training time can be significantly reduced while sacrificing only a marginal portion of accuracy. 381 The trivial approach of considering full RFs for all of the types seems only justified if the user is  $382$ concerned about accuracy differences on an order that is below 0.01 in accuracy.  $383$ 

#### 5 Conclusion 384

In this paper, we have proposed Self-Optimizing Random Forests (SORFs). SORFs build sub-forests 385 with different tree types up to a size in which the final performance of each type can be safely  $\frac{386}{100}$ predicted based on a performance curve model. The experimental evaluation over 96 datasets <sup>387</sup> shows that SORFs with three tree types (standard, with LDA rotations, and with PCA rotations) <sup>388</sup> exhibit optimal performance compared to a portfolio of RFs of these tree types while requiring only <sub>389</sub> 40% of the training time on average. While SORFs can be seen as a RF-centered AutoML approach <sup>390</sup> itself, the results suggest to replace standard RFs in AutoML tools by SORFs since they cover a <sup>391</sup> broader class of learners than standard RFs with potentially significant performance improvements <sub>392</sub> while exhibiting a much lower training time compared to adding each of these RF types separately <sup>393</sup> to the portfolio of the AutoML tool.  $394$ 

There are plenty of options for immediate future work. One straight forward question is on 395 the potential improvements of SORFs if no tree limit is imposed. A second question is on the <sup>396</sup> evaluation mechanism and whether the usage of a validation set instead of using the OOB estimate  $\frac{397}{2}$ can improve the performance or runtime of the SORF. Finally, analyzing the prediction performance <sup>398</sup> of mixed forests that consist of trees of different types would be interesting, because this could 399 reduce the training time even more while adding more diversity to the ensemble.

<span id="page-10-14"></span><span id="page-10-13"></span><span id="page-10-12"></span><span id="page-10-11"></span><span id="page-10-10"></span><span id="page-10-9"></span><span id="page-10-8"></span><span id="page-10-7"></span><span id="page-10-6"></span><span id="page-10-5"></span><span id="page-10-4"></span><span id="page-10-3"></span><span id="page-10-2"></span><span id="page-10-1"></span><span id="page-10-0"></span>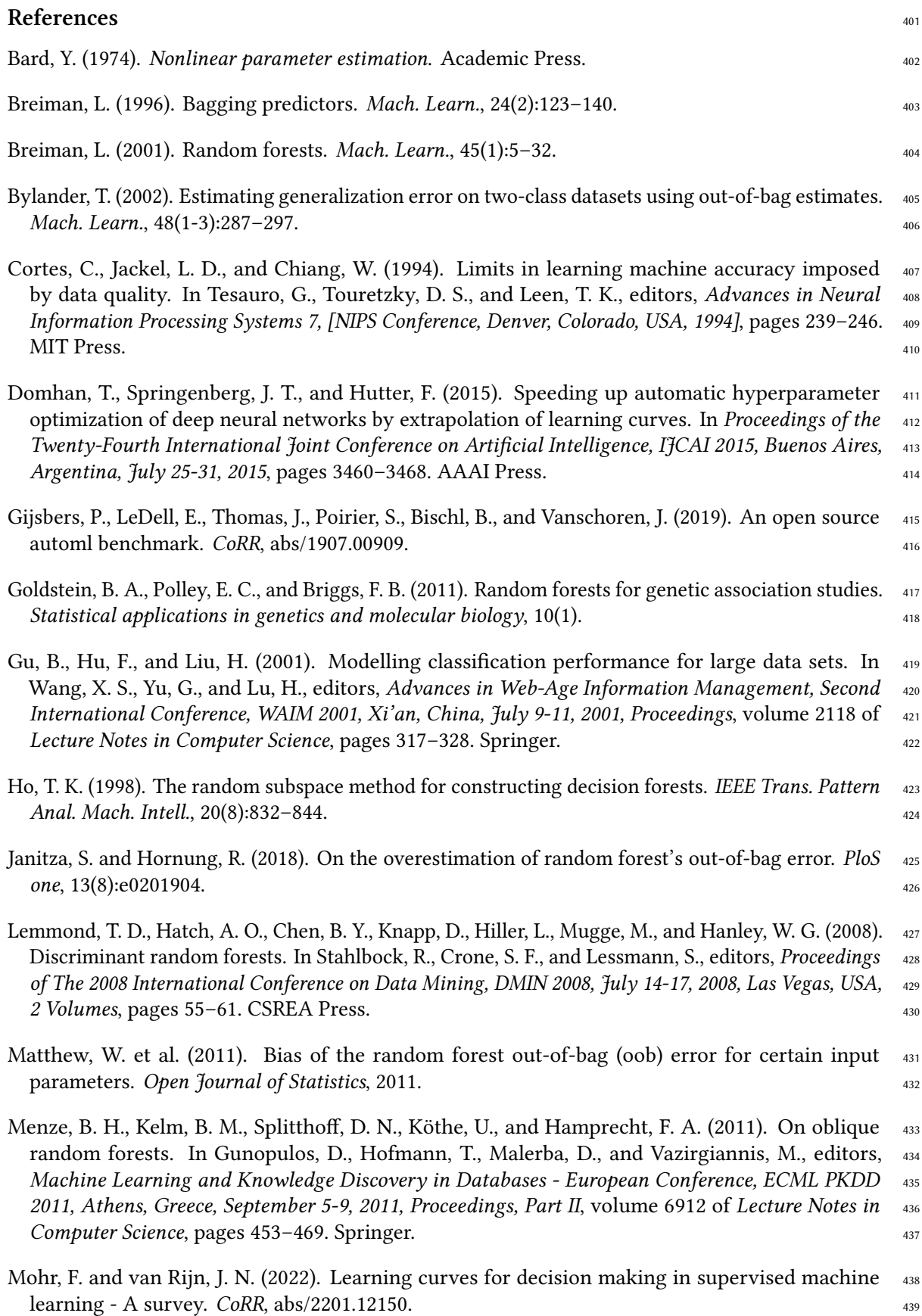

<span id="page-11-6"></span><span id="page-11-5"></span><span id="page-11-4"></span><span id="page-11-3"></span><span id="page-11-2"></span><span id="page-11-1"></span><span id="page-11-0"></span>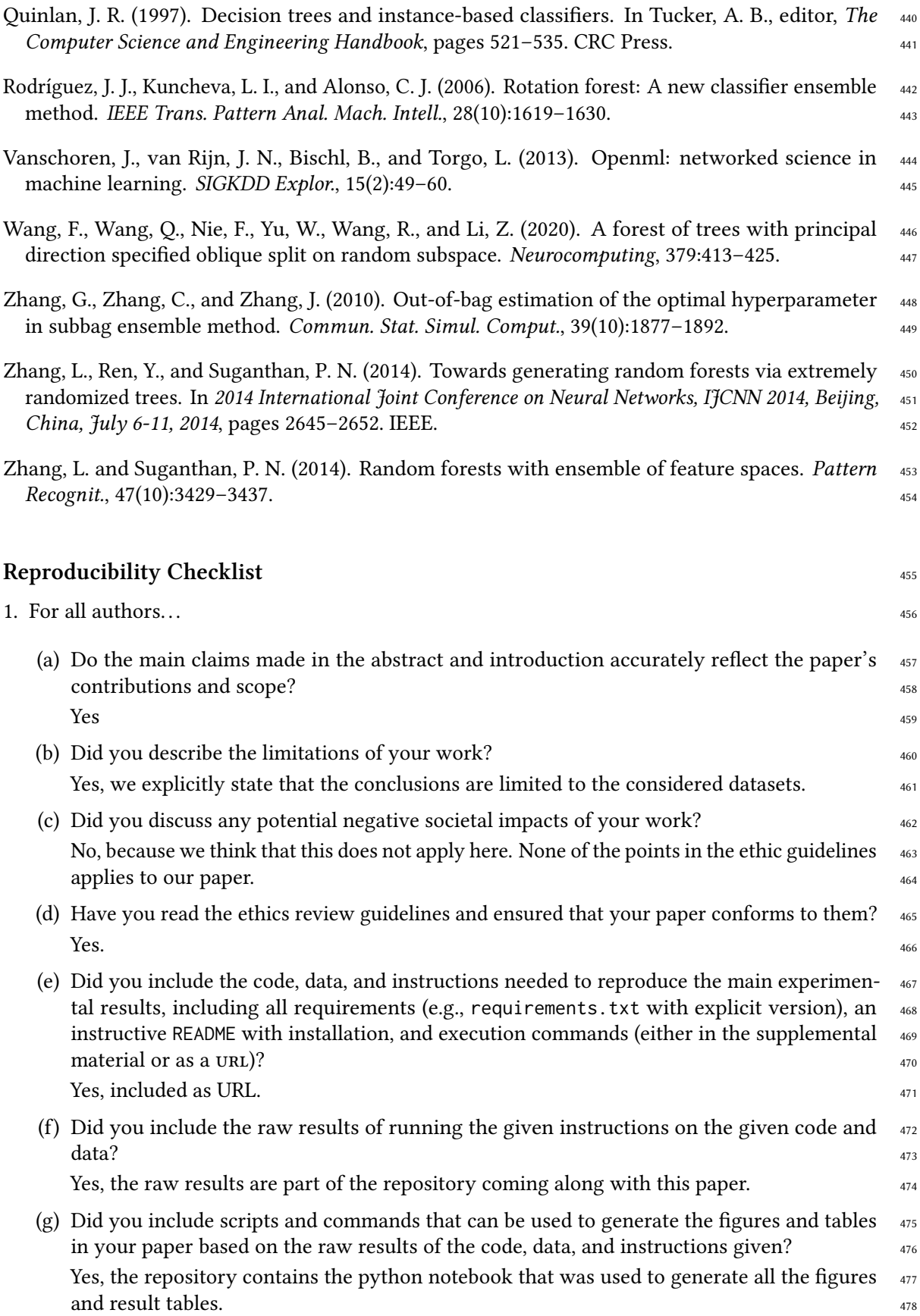

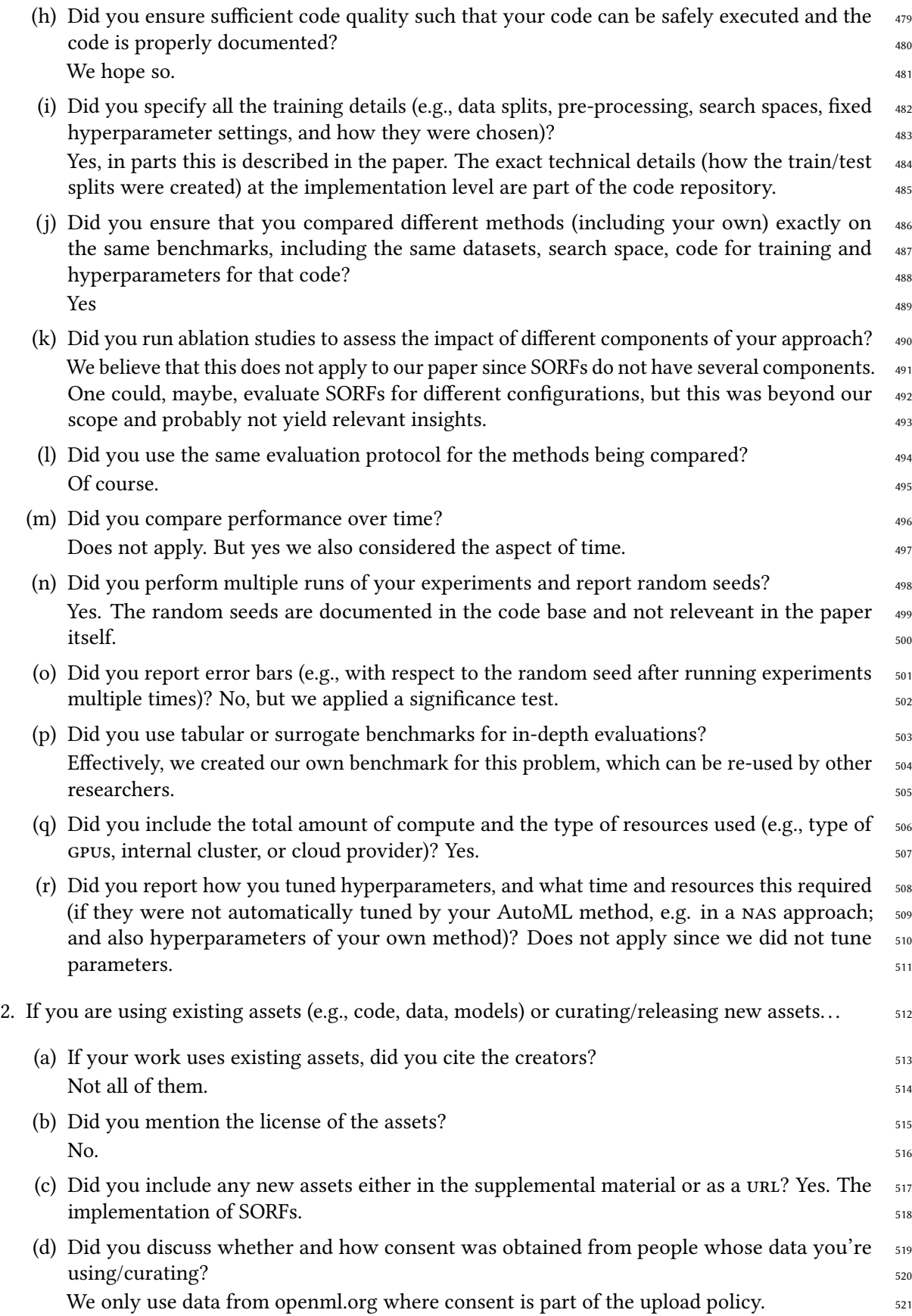

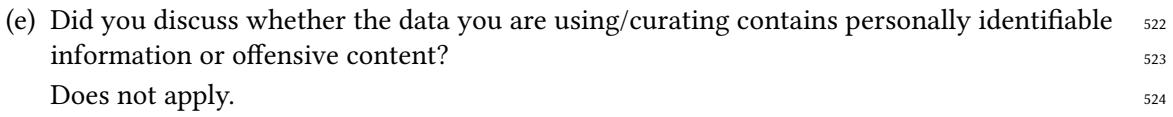

# Appendix 525

# <span id="page-14-0"></span>A Datasets 526

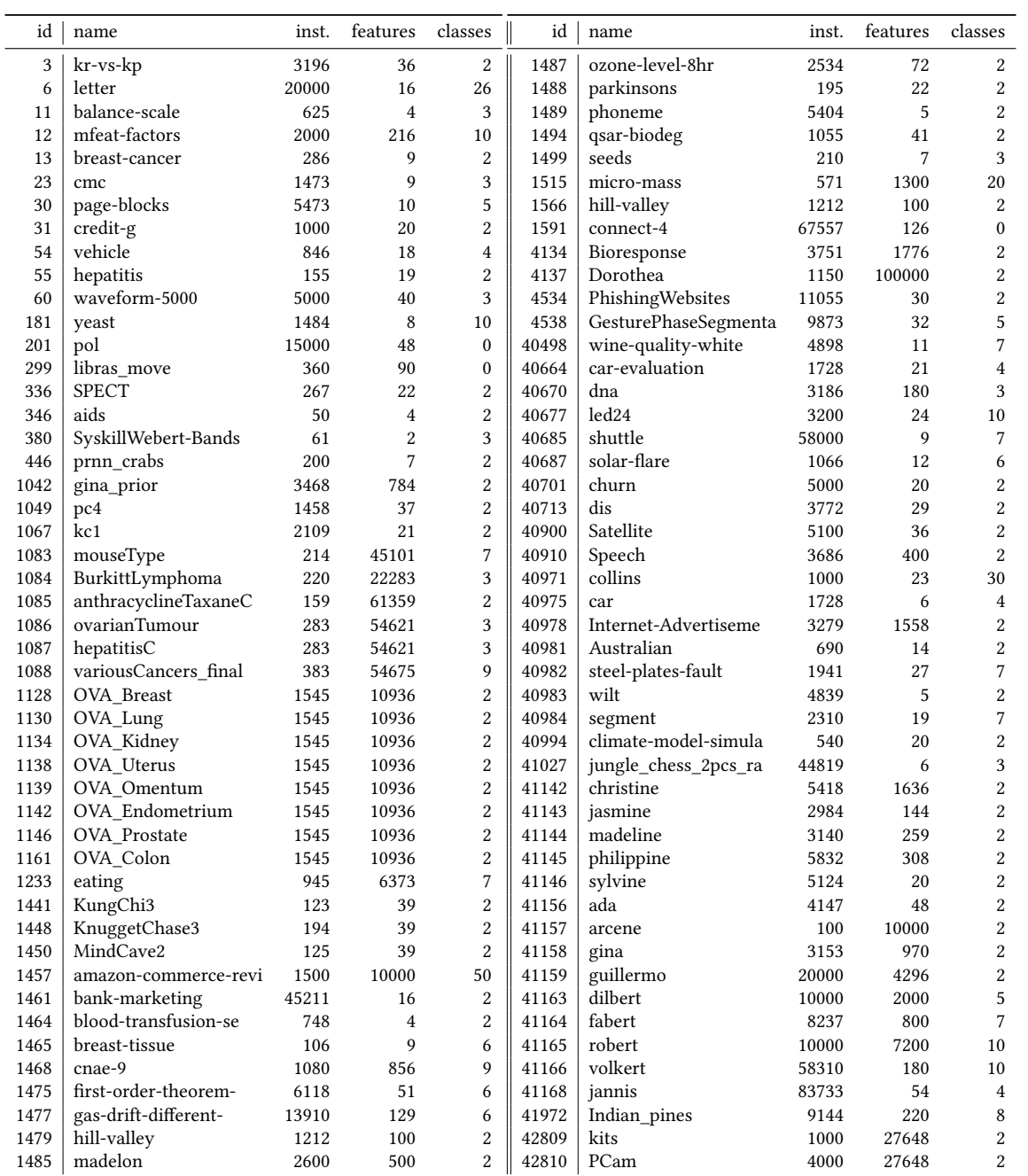

### B Results in Detail 528

Test accuracies achieved by the different approaches. Bold entries are best (mean values, averaged 529 over 20 seeds) and underlined are not statistically significantly different from the best according to 530 a Wilcoxon signed rank test with a p-value of  $0.05$ .

<span id="page-15-0"></span>B.1 Results Using MMF For Extrapolation 532

| id   | RF              | <b>LDA RF</b>   | PCA RF          | SORF            | id    | RF              | LDA RF          | PCA RF          | SORF            |
|------|-----------------|-----------------|-----------------|-----------------|-------|-----------------|-----------------|-----------------|-----------------|
| 3    | $97.2 \pm 0.2$  | $97.52 \pm 0.3$ | $97.03 \pm 0.3$ | $97.35 \pm 0.4$ | 1487  | $93.72 \pm 0.3$ | $93.72 \pm 0.3$ | $93.72 \pm 0.3$ | $93.72 \pm 0.3$ |
| 6    | $94.08 \pm 0.1$ | $94.95 \pm 0.1$ | $95.03 \pm 0.1$ | $95.02 \pm 0.1$ | 1488  | $87.87 \pm 1.6$ | $88.21 \pm 1.0$ | $88.23 \pm 1.3$ | $88.67 \pm 1.1$ |
| 11   | $85.44 \pm 0.8$ | $89.35 \pm 0.9$ | $89.03 \pm 0.9$ | $89.29 \pm 1.1$ | 1489  | $88.17 \pm 0.3$ | $88.55 \pm 0.3$ | $88.58 \pm 0.3$ | $88.59 \pm 0.3$ |
| 12   | $95.28 \pm 0.4$ | $97.1 \pm 0.3$  | $96.73 \pm 0.4$ | $97.09 \pm 0.4$ | 1494  | $85.86 \pm 0.8$ | $87.06 \pm 0.6$ | $86.63 \pm 0.7$ | $86.89 \pm 0.7$ |
| 13   | $73.12 \pm 1.5$ | $72.63 \pm 1.7$ | $72.81 \pm 1.9$ | 73.06±1.7       | 1499  | $90.53 \pm 1.1$ | $91.67 \pm 1.3$ | 91.49±1.4       | $91.86 \pm 1.3$ |
| 23   | $52.81 \pm 1.2$ | $52.78 \pm 1.2$ | $52.37 \pm 1.4$ | $53.04 \pm 1.3$ | 1515  | $83.06 \pm 1.5$ | $67.94 \pm 2.1$ | 76.34±1.4       | $82.75 \pm 2.0$ |
| 30   | $91.9 \pm 1.5$  | 91.89±1.4       | $92.49 \pm 1.8$ | $92.44 \pm 1.8$ | 1566  | $59.35 \pm 1.2$ | $100.0 \pm 0.0$ | $99.99 \pm 0.0$ | $100.0 \pm 0.0$ |
| 31   | $74.51 \pm 1.0$ | $74.19 \pm 1.3$ | $74.41 \pm 1.0$ | $74.67 \pm 1.1$ | 1591  | $81.28 \pm 0.1$ | $81.24 \pm 0.1$ | $78.69 \pm 0.1$ | $81.29 \pm 0.1$ |
| 54   | $74.4 \pm 1.1$  | $78.78 \pm 1.0$ | $78.73 \pm 0.9$ | $78.93 \pm 0.9$ | 4134  | $79.03 \pm 0.6$ | $77.33 \pm 0.4$ | $76.19 \pm 0.5$ | $78.66 \pm 1.0$ |
| 55   | $84.5 \pm 2.1$  | $85.07 \pm 1.9$ | $84.79 \pm 2.2$ | $85.78 \pm 1.7$ | 4137  | $90.24 \pm 0.4$ | $90.24 \pm 0.4$ | $90.24 \pm 0.4$ | $90.24 \pm 0.4$ |
| 60   | $84.36 \pm 0.4$ | $85.92 \pm 0.4$ | $85.65 \pm 0.4$ | $85.75 \pm 0.4$ | 4534  | $94.73 \pm 0.3$ | $95.36 \pm 0.2$ | 94.89±0.2       | $95.24 \pm 0.3$ |
| 181  | $61.14 \pm 0.9$ | $61.11 \pm 1.1$ | $61.5 \pm 0.8$  | $61.35 \pm 1.0$ | 4538  | $63.42 \pm 0.5$ | $61.76 \pm 0.3$ | $61.97 \pm 0.4$ | $63.25 \pm 0.6$ |
| 201  | $84.18 \pm 0.2$ | $83.96 \pm 0.2$ | $83.2 \pm 0.2$  | $84.17 \pm 0.2$ | 40498 | $65.86 \pm 0.6$ | $66.67 \pm 0.6$ | $66.99 \pm 0.5$ | $66.86 \pm 0.6$ |
| 299  | $74.31 \pm 2.2$ | $82.99 \pm 1.7$ | $83.6 \pm 1.9$  | $84.0 \pm 1.9$  | 40664 | $92.92 \pm 0.6$ | $94.27 \pm 0.6$ | $94.67 \pm 0.6$ | $94.37 \pm 0.8$ |
| 336  | $82.42 \pm 1.7$ | $81.96 \pm 1.5$ | $82.48 \pm 1.2$ | $82.36 \pm 1.5$ | 40670 | $94.56 \pm 0.3$ | $93.1 \pm 0.4$  | $93.58 \pm 0.5$ | $94.55 \pm 0.3$ |
| 346  | $42.62 \pm 6.6$ | $34.7 \pm 6.2$  | $35.35 \pm 8.1$ | $39.71 \pm 7.1$ | 40677 | $71.61 \pm 0.7$ | $71.82 \pm 0.6$ | $71.59 \pm 0.7$ | $71.86 \pm 0.7$ |
| 380  | $62.89 \pm 4.9$ | $62.89 \pm 4.9$ | $62.36 \pm 5.3$ | $62.89 \pm 4.9$ | 40685 | $99.52 \pm 0.0$ | $99.36 \pm 0.1$ | $99.51 \pm 0.0$ | $99.52 \pm 0.0$ |
| 446  | $88.52 \pm 1.8$ | $98.92 \pm 0.7$ | $99.03 \pm 0.8$ | $99.13 \pm 0.8$ | 40687 | $75.27 \pm 1.0$ | 74.82±0.9       | 74.69±1.1       | $75.02 \pm 1.0$ |
| 1042 | $92.18 \pm 0.3$ | $90.22 \pm 0.3$ | $90.73 \pm 0.3$ | $92.18 \pm 0.3$ | 40701 | $89.44 \pm 0.2$ | $88.9 \pm 0.3$  | $89.14 \pm 0.3$ | $89.4 \pm 0.3$  |
| 1049 | $89.76 \pm 0.5$ | $90.07 \pm 0.5$ | $89.66 \pm 0.4$ | $90.07 \pm 0.4$ | 40713 | $98.42 \pm 0.1$ | $98.42 \pm 0.1$ | $98.42 \pm 0.1$ | $98.42 \pm 0.1$ |
| 1067 | $85.85 \pm 0.6$ | $86.12 \pm 0.5$ | $86.38 \pm 0.5$ | $86.27 \pm 0.5$ | 40900 | $98.58 \pm 0.1$ | $98.58 \pm 0.1$ | $98.58 \pm 0.1$ | $98.58 \pm 0.1$ |
| 1083 | $65.99 \pm 2.7$ | $60.29 \pm 3.0$ | 59.99±2.7       | $65.87 \pm 2.8$ | 40910 | $98.32 \pm 0.2$ | $98.32 \pm 0.2$ | $98.32 \pm 0.2$ | $98.32 \pm 0.2$ |
| 1084 | $81.44 \pm 1.5$ | $88.8 \pm 1.8$  | $79.64 \pm 1.8$ | $88.8 \pm 1.8$  | 40971 | $23.61 \pm 1.7$ | $23.91 \pm 1.2$ | $24.11 \pm 1.4$ | $24.64 \pm 1.0$ |
| 1085 | $54.91 \pm 4.4$ | $52.79 \pm 3.5$ | $55.06 \pm 3.3$ | $55.0 \pm 3.9$  | 40975 | $80.15 \pm 1.0$ | $81.88 \pm 1.0$ | $84.14 \pm 0.9$ | $84.09 \pm 1.0$ |
| 1086 | $88.21 \pm 1.0$ | $88.19 \pm 1.3$ | $88.31 \pm 1.2$ | $88.64 \pm 1.2$ | 40978 | $90.54 \pm 0.3$ | $92.33 \pm 0.3$ | $91.93 \pm 0.3$ | $92.27 \pm 0.3$ |
| 1087 | $88.21 \pm 1.0$ | $88.19 \pm 1.3$ | $88.31 \pm 1.2$ | $88.64 \pm 1.2$ | 40981 | $86.49 \pm 1.2$ | $86.39 \pm 1.2$ | $86.7 \pm 0.8$  | $86.8 \pm 1.0$  |
| 1088 | $79.33 \pm 1.5$ | $76.01 \pm 1.7$ | $74.55 \pm 1.6$ | 79.04±1.7       | 40982 | $76.23 \pm 0.6$ | 74.86±0.6       | $75.63 \pm 0.6$ | $76.05 \pm 0.7$ |
| 1128 | $95.24 \pm 0.5$ | $97.25 \pm 0.4$ | $89.21 \pm 1.0$ | $97.25 \pm 0.4$ | 40983 | $94.66 \pm 0.2$ | $94.66 \pm 0.2$ | $94.66 \pm 0.2$ | $94.66 \pm 0.2$ |
| 1130 | $91.96 \pm 0.4$ | $91.96 \pm 0.4$ | $91.96 \pm 0.4$ | $91.96 \pm 0.4$ | 40984 | $92.24 \pm 0.4$ | $93.8 \pm 0.5$  | $93.49 \pm 0.4$ | $93.76 \pm 0.5$ |
| 1134 | $96.64 \pm 0.4$ | $98.62 \pm 0.2$ | $95.83 \pm 0.4$ | $98.62 \pm 0.2$ | 40994 | $91.36 \pm 0.8$ | $91.36 \pm 0.8$ | $91.36 \pm 0.8$ | $91.36 \pm 0.8$ |
| 1138 | $92.09 \pm 0.4$ | $92.09 \pm 0.4$ | $92.09 \pm 0.4$ | $92.09 \pm 0.4$ | 41027 | $81.42 \pm 0.2$ | $81.22 \pm 0.1$ | $81.32 \pm 0.2$ | $81.36 \pm 0.2$ |
| 1139 | $95.08 \pm 0.3$ | $95.08 \pm 0.3$ | $95.08 \pm 0.3$ | $95.08 \pm 0.3$ | 41142 | $71.69 \pm 0.4$ | $72.72 \pm 0.4$ | $71.07 \pm 0.5$ | $72.56 \pm 0.5$ |
| 1142 | $96.0 \pm 0.2$  | $96.0 \pm 0.2$  | $96.0 \pm 0.2$  | $96.0 \pm 0.2$  | 41143 | $80.86 \pm 0.5$ | $79.86 \pm 0.8$ | $80.02 \pm 0.5$ | $80.66 \pm 0.6$ |
| 1146 | $95.55 \pm 0.2$ | $95.55 \pm 0.2$ | $95.55 \pm 0.2$ | $95.55 \pm 0.2$ | 41144 | $74.83 \pm 0.9$ | $61.5 \pm 0.8$  | $63.26 \pm 0.9$ | $74.83 \pm 0.9$ |
| 1161 | $95.98 \pm 0.4$ | $96.78 \pm 0.3$ | $90.33 \pm 1.3$ | $96.78 \pm 0.3$ | 41145 | $74.15 \pm 0.5$ | $72.37 \pm 0.4$ | $72.48 \pm 0.5$ | 74.09±0.5       |
| 1233 | $48.02 \pm 1.4$ | $57.79 \pm 1.1$ | $36.73 \pm 2.0$ | $57.79 \pm 1.1$ | 41146 | $92.27 \pm 0.2$ | $92.53 \pm 0.2$ | $92.76 \pm 0.2$ | $92.69 \pm 0.2$ |
| 1441 | $86.07 \pm 2.3$ | $86.24 \pm 2.1$ | $86.73 \pm 1.9$ | $86.69 \pm 1.9$ | 41156 | $84.84 \pm 0.5$ | $84.49 \pm 0.5$ | $83.7 \pm 0.8$  | $84.79 \pm 0.5$ |
| 1448 | $79.35 \pm 1.7$ | $79.91 \pm 2.1$ | $80.55 \pm 1.8$ | $80.77 \pm 1.7$ | 41157 | $71.96 \pm 3.5$ | $71.24 \pm 3.7$ | $66.25 \pm 6.1$ | $72.43 \pm 3.5$ |
| 1450 | $69.01 \pm 2.8$ | $69.56 \pm 3.2$ | $70.22 \pm 3.8$ | $69.68 \pm 3.2$ | 41158 | $91.4 \pm 0.4$  | $87.65 \pm 0.5$ | $86.56 \pm 0.5$ | $91.4 \pm 0.4$  |
| 1457 | $30.87 \pm 1.6$ | $21.19 \pm 1.1$ | $17.82 \pm 1.0$ | $30.29 \pm 2.6$ | 41159 | $79.89 \pm 0.2$ | $62.63 \pm 0.4$ | $60.59 \pm 0.4$ | 79.89±0.2       |
| 1461 | $89.34 \pm 0.1$ | $89.24 \pm 0.1$ | $89.17 \pm 0.1$ | 89.31±0.1       | 41163 | $94.79 \pm 0.2$ | $94.39 \pm 0.2$ | $93.45 \pm 0.3$ | $94.45 \pm 0.6$ |
| 1464 | $77.83 \pm 1.3$ | $78.25 \pm 1.2$ | $77.86 \pm 1.2$ | $78.08 \pm 1.4$ | 41164 | $67.57 \pm 0.5$ | $60.38 \pm 0.4$ | $60.18 \pm 0.5$ | $67.57 \pm 0.5$ |
| 1465 | $40.71 \pm 4.9$ | $40.14 \pm 6.0$ | $39.68 \pm 4.7$ | $40.25 \pm 4.8$ | 41165 | $39.29 \pm 0.6$ | $36.74 \pm 0.5$ | $27.52 \pm 0.4$ | $39.29 \pm 0.6$ |
| 1468 | $89.33 \pm 0.7$ | $91.17 \pm 0.6$ | $87.27 \pm 0.9$ | $90.92 \pm 1.0$ | 41166 | $64.62 \pm 0.1$ | $62.44 \pm 0.2$ | $62.33 \pm 0.2$ | $64.62 \pm 0.1$ |
| 1475 | $60.92 \pm 0.4$ | $60.69 \pm 0.4$ | $60.77 \pm 0.4$ | $60.91 \pm 0.4$ | 41168 | $69.23 \pm 0.1$ | $68.24 \pm 0.2$ | $68.8 \pm 0.2$  | $69.1 \pm 0.2$  |
| 1477 | $98.41 \pm 0.1$ | 98.97±0.1       | $99.19 \pm 0.0$ | $99.18 \pm 0.0$ | 41972 | $88.9 \pm 0.2$  | $91.88 \pm 0.3$ | $92.48 \pm 0.2$ | $92.45 \pm 0.2$ |
| 1479 | $55.84 \pm 1.4$ | $92.21 \pm 0.5$ | $92.45 \pm 0.6$ | $92.43 \pm 0.6$ | 42809 | $73.38 \pm 0.9$ | $64.89 \pm 1.8$ | $58.43 \pm 1.9$ | $73.38 \pm 0.9$ |
| 1485 | $68.3 \pm 1.1$  | $57.5 \pm 0.9$  | $57.84 \pm 1.1$ | $68.3 \pm 1.1$  | 42810 | $74.59 \pm 0.5$ | $68.81 \pm 0.5$ | $63.83 \pm 0.7$ | $74.59 \pm 0.5$ |

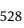

#### B.2 Results Using IPL For Extrapolation 534

<span id="page-16-0"></span>The IPL is defined as  $f(x) = a - bx^{-c}$  [\(Cortes et al.,](#page-10-5) [1994\)](#page-10-5) and the most widely used class model 535 for learning curves [\(Mohr and van Rijn,](#page-10-13) [2022\)](#page-10-13). Using it for extrapolation, we obtain the following 536 results, which are much less exciting than those obtained using MMF.

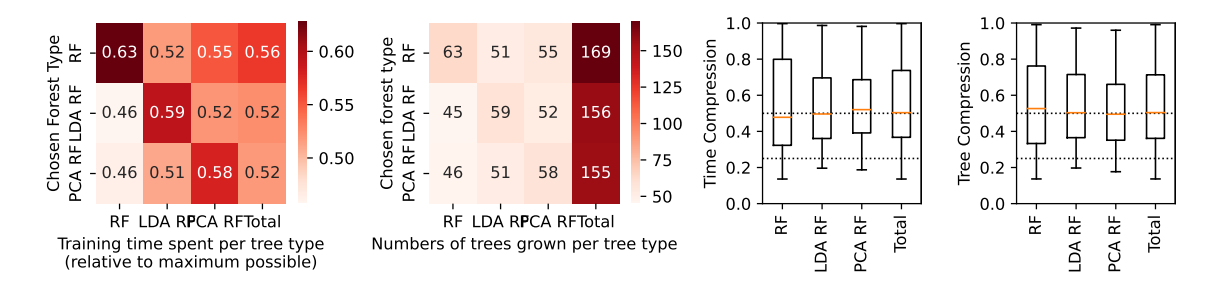

Figure 4: Computations with the IPL. Semantics identical to Fig. [3.](#page-9-0)

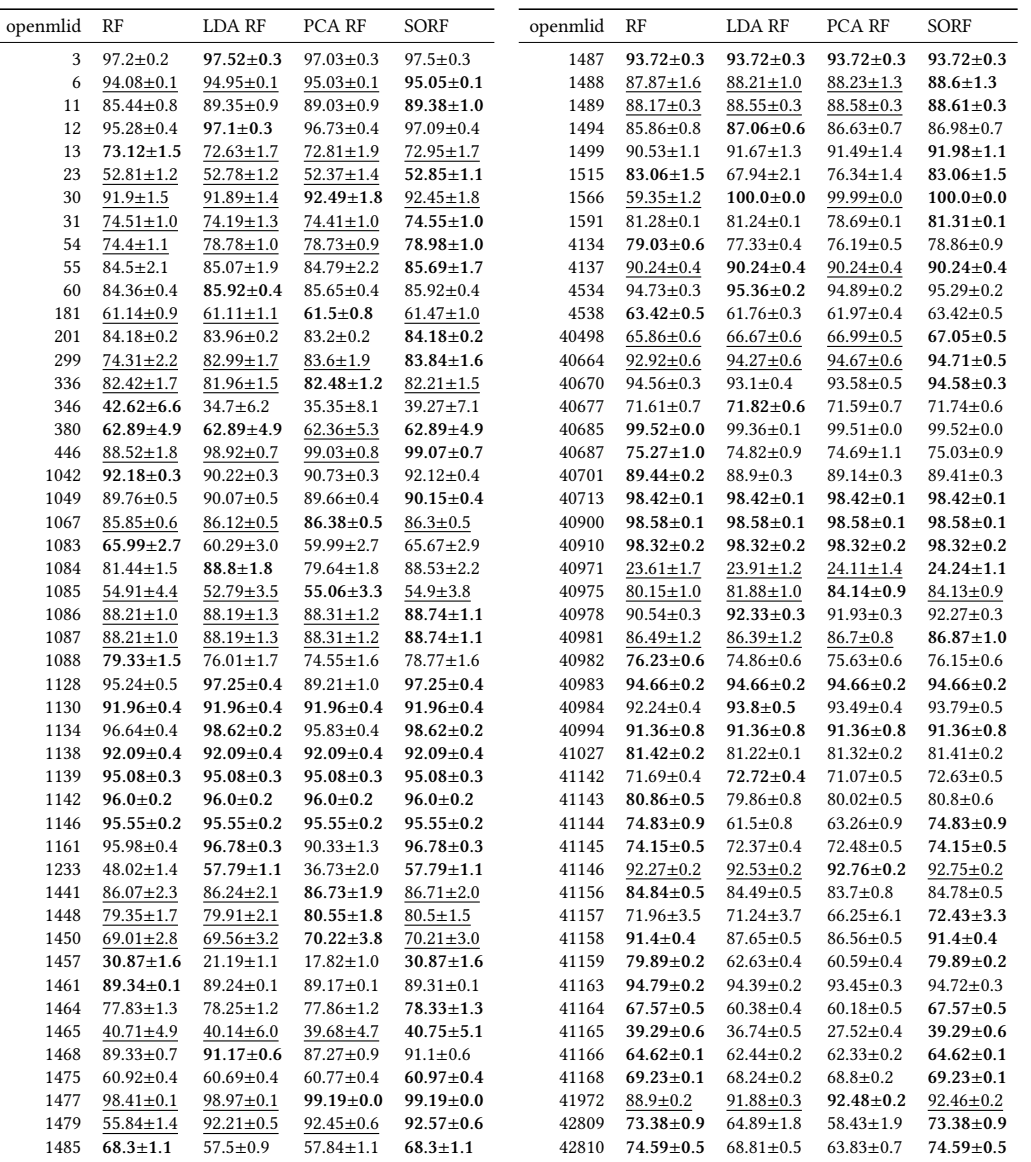

# C Training Times 539

All units are in seconds.  $\frac{540}{2}$ 

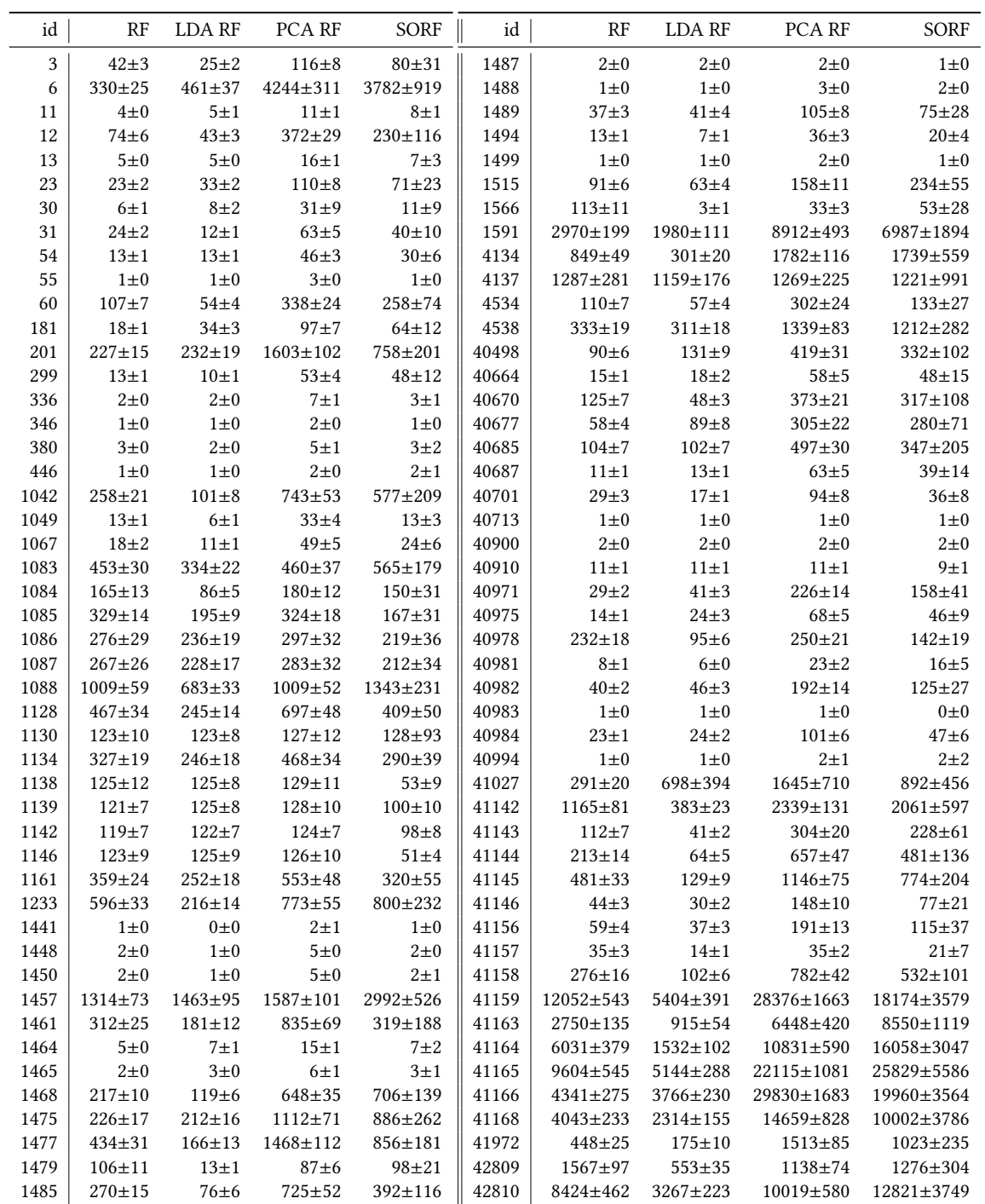

# D Built Trees 542

Average number of tree types built by SORF on the different datasets. The configured maximum 543 per tree types was 100. <sup>544</sup>

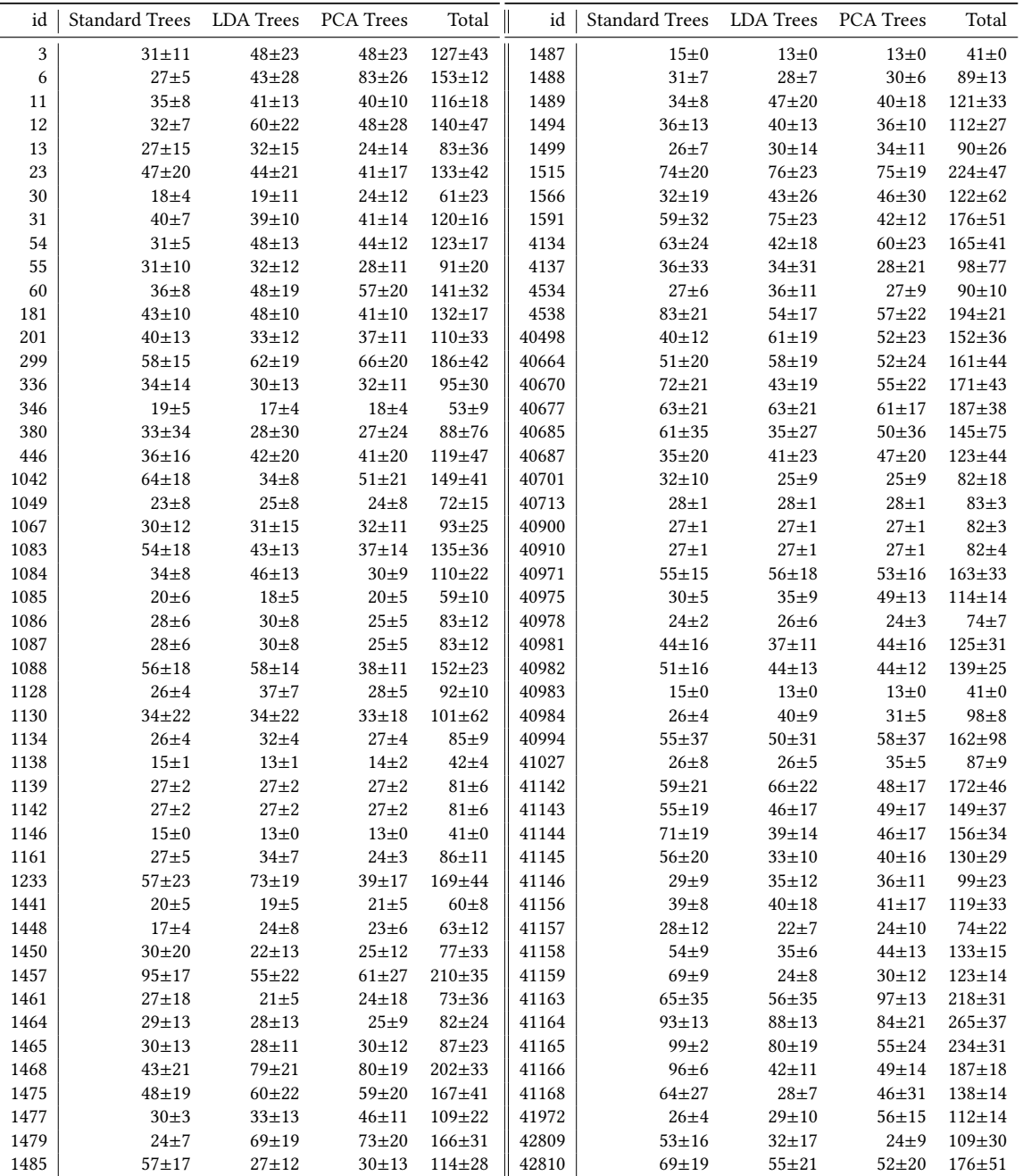

#### $\mathbf{E}$  Code  $\qquad \qquad$  546

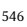

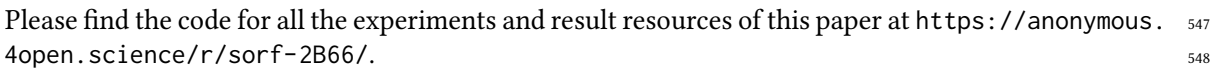